## JVC

## IMPORTANT

Notice the following information will help you solve your problems. Keep this IMPORTANT sheet together with the INSTRUCTIONS book.

- · After installing the unit.
  - → Follow the procedure A described below.
- If the unit does not operate.
  - → Follow the procedure A described below.
- If a CD is not ejected from the loading slot.
  - → Follow the procedure B described below. (If the procedure B does not work, try the procedure A.)
- If a CD is not recognized ("NO DISC" appears on the display) even though there is a CD in the loading slot.
  - → Follow the procedure B described below. (If the procedure B does not work, try the procedure A.)
- If a CD is in the unit, it will eject when you reset the unit.
   Pay attention not to drop the CD.

## A To reset the microcomputer Press and hold both the SELECT (SEL) and POWER/ATT(①/I/ATT) buttons at the same time for several seconds. This will reset the built-in microcomputer. NOTE: Your preset adjustments — such as preset channels or sound adjustments — will also be erased. POWER/ATT (①/I/ATT) SELECT(SEL)

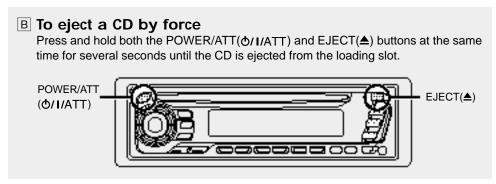